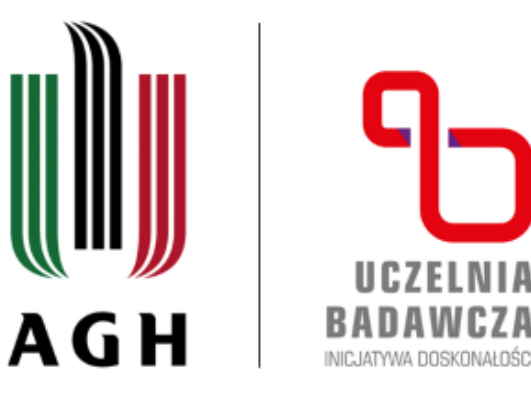

### AKADEMIA GÓRNICZO-HUTNICZA IM. STANISŁAWA STASZICA W KRAKOWIE

**AGH UNIVERSITY OF SCIENCE AND TECHNOLOGY** 

# Technologie wspierające dostęp do materiałów dydaktycznych – o adaptacji zbiorów dla osób ze szczególnymi potrzebami

Karolina Imiołek-Stachura

Dominik Woźniak

Biblioteka Główna AGH

Oddział Organizacji Zasobów Bibliotecznych

Warszawa, 19 października 2023

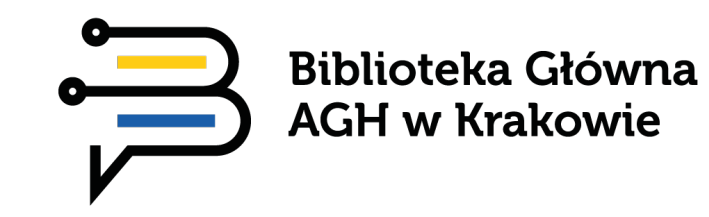

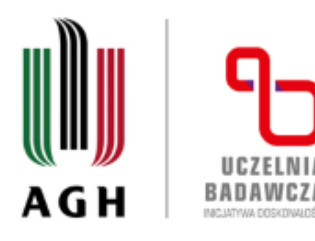

## Projekt "Akademia Dostępności – Wzmocnienie potencjału AGH w zakresie wsparcia osób z niepełnosprawnościami"

Projekt w ramach Działania 3.5 Kompleksowe programy szkół wyższych Oś III Szkolnictwo wyższe dla gospodarki i rozwoju Program Operacyjny Wiedza Edukacja Rozwój 2014-2020 – Konkurs UCZELNIA DOSTĘPNA (POWR.03.05.00-IP.08-00 DOS/19) ogłoszony przez Narodowe Centrum Badań i Rozwoju.

Źródło finansowania/nazwa programu:

POWER 3.5

Okres realizacji:

od: 2020-01-01 do: 2023-09-30

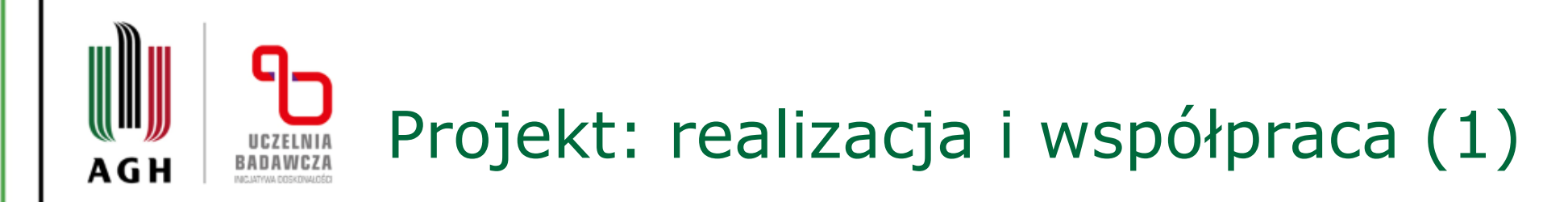

Projekt Akademii Górniczo-Hutniczej (lider) był realizowany we współpracy z:

•Fundacją Instytut Rozwoju Regionalnego,

•Fundacją na Rzecz Osób z Niepełnosprawnościami,

•Stowarzyszeniem na rzecz równego dostępu "Twoje Nowe Możliwości".

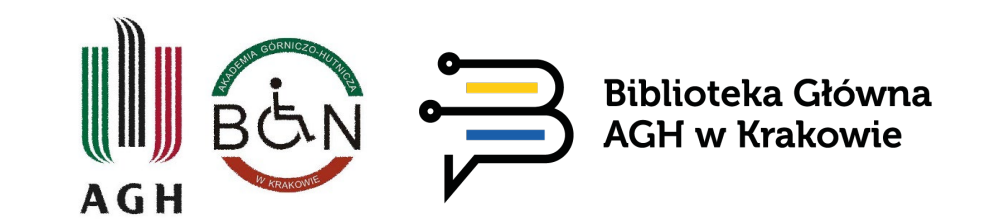

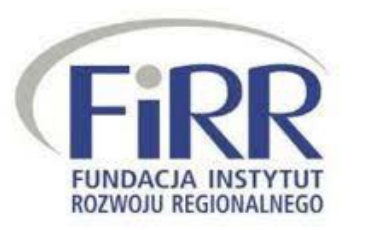

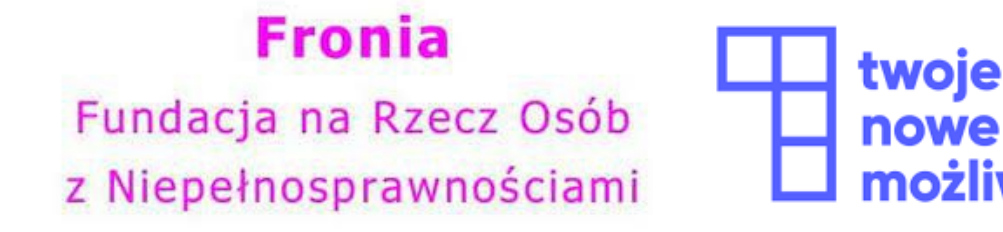

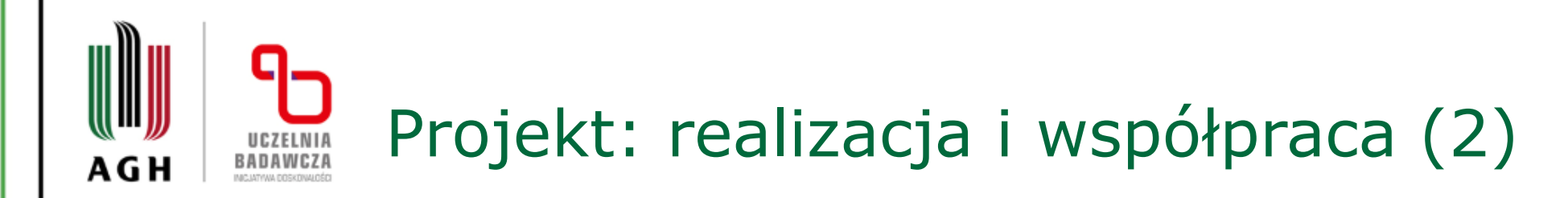

Zespół z Biblioteki Głównej AGH:

•Karolina Imiołek-Stachura – Zespół ds. Digitalizacji Zbiorów

•Jacek Rzepczyński – Zespół ds. Digitalizacji Zbiorów

•Dominik Woźniak – Zespół ds. Digitalizacji Zbiorów

•Agnieszka Zych – wsparcie czytelników OzN w BG AGH, tłumacz PJM

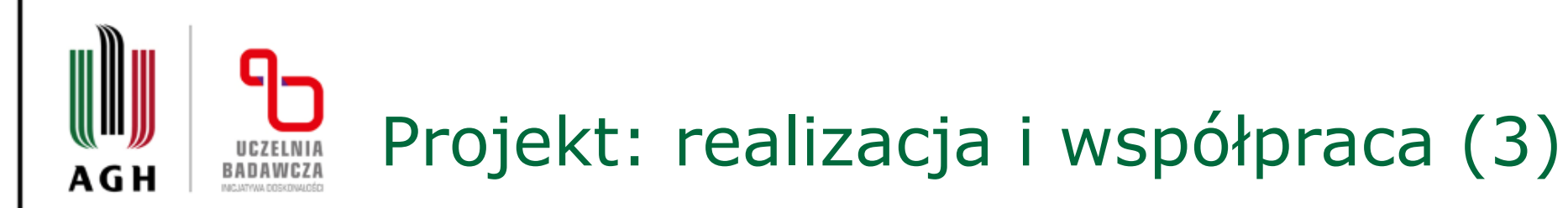

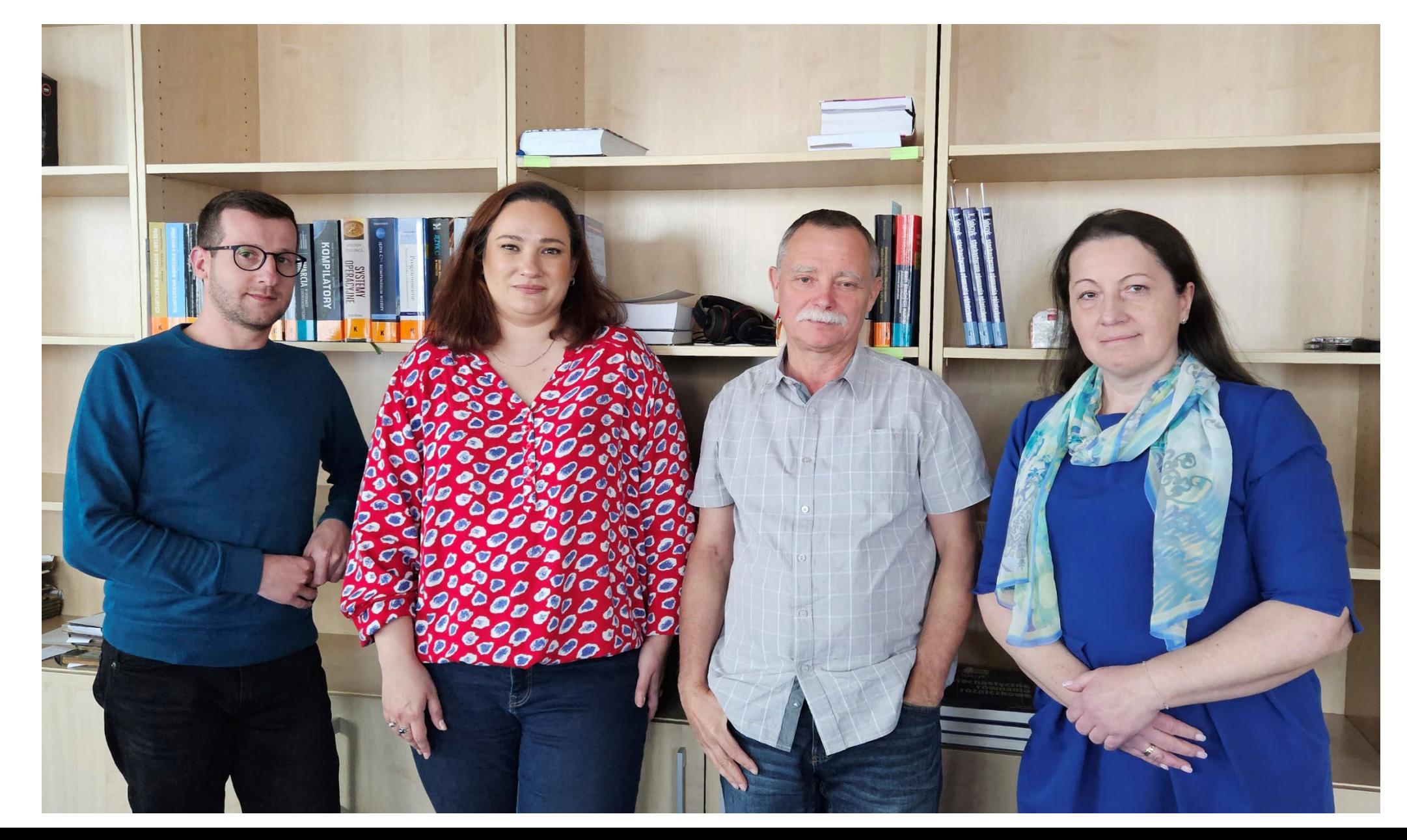

## Podstawa prawna adaptacji i udostępniania materiałów dydaktycznych A G H

USTAWA z dnia 4 lutego 1994 r. o prawie autorskim i prawach pokrewnych:

•Art. 28. Dozwolony użytek przysługujący bibliotekom, archiwom, szkołom

•Art. 331. Wykorzystywanie utworów dla dobra osób niepełnosprawnych

•Art. 35a. Zakres dozwolonego użytku na rzecz beneficjentów

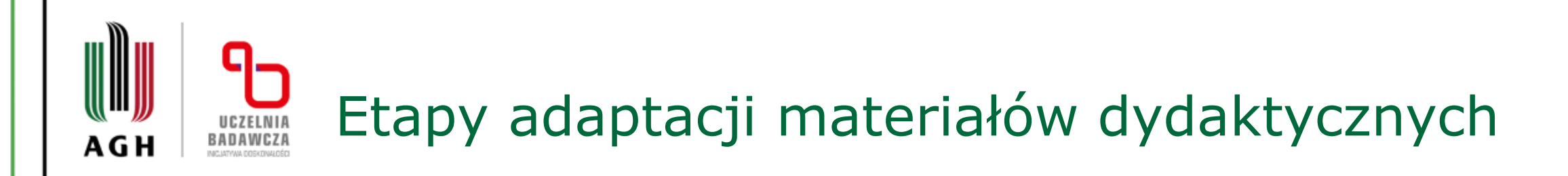

- 1. Przygotowanie materiałów do skanowania
- 2. Digitalizacja skanowanie i opracowanie graficzne skanów
- 3. OCR (w programie ABBYY Fine Reader) i przygotowanie pliku wyjściowego (doc lub pdf)
- 4. Przygotowanie wersji w formacie HTML (w programie Notepad++) z jednoczesną korektą tekstu
- 5. Dodanie opisów alternatywnych do materiałów graficznych
- 6. Korekta przygotowanej adaptacji
- 7. Umieszczenie plików w Repozytorium AGH

## Wygląd wersji zaadaptowanej w formacie HTML **BADAWCZA** A G H

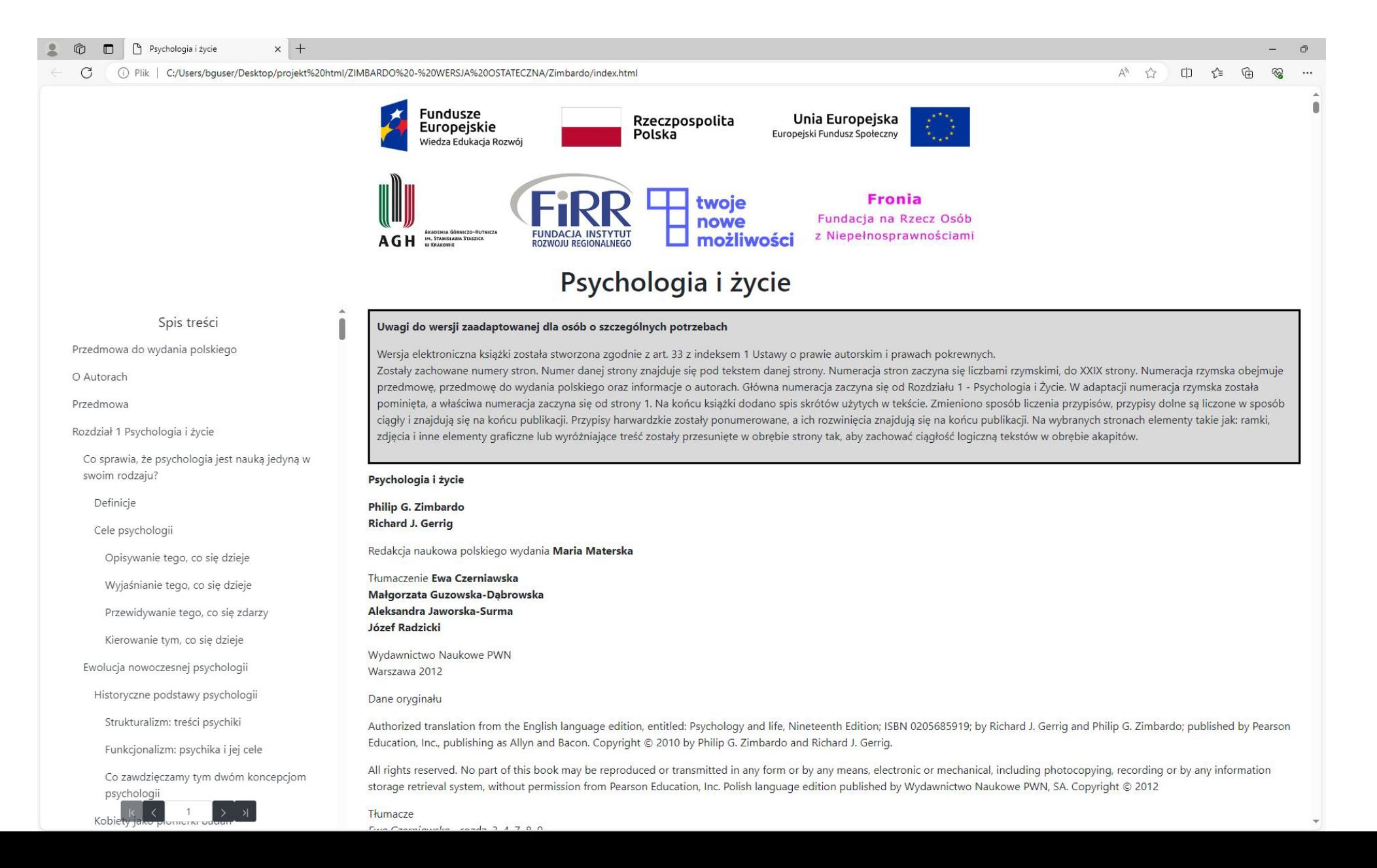

### רו־ Różnica między oryginałem a wersją UCZELNIA zaadaptowaną - skan książki **BADAWCZA**

Plat potyliczny (occipital lobe), ostateczny cel informacji wzrokowej, jest położony z tylu głowy. Płat skroniowy (remporal lobe), który jest odpowiedziałny za przetwarzanie informacji słuchowej, mieści się pod bruzda boczna, z boku każdej z półkuł; zlokajizowany jest w nim ośrodek Wernickego. W 1874 r. Carl Wernicke (1848-1905) stwienbil, że nacienci. którzy mają uszkodzenia w tym obszarze, produkuia plynna, ale bezsensowna mowe, jak również mają zaburzone jej nyzumienie

Powiedzenie, że określony płat samodzielnie kontroluie określoną funkcję, byłoby mylace. Struktury mózgowe wykonują swoie zadania wspólnie. pracując jako zintegrowana całość, na wzde orkiestry symfonicznej. Niezależnie od tego, co robisz zmywasz naczynia, rozwiązujesz zadanie matematyczne czy rozmawiasz z przyjaciółmi - twój mózg pracuje jako jedna całość, a półkule współpracują ze sobą. Niemniej naskowcy byli w stanie zidentyfikować specyficzne obszary czterech płatów mózgowych, które są odpowiedzialne za określone funkcje, takie jak wzrok, słuch, język i pamięć. Gdy obszary te ulegają uszkodzeniu, ich funkcje podle- 0 309. Pomon Education, Inc. Pombokowano si agotą wydawy: gają zaburzeniu lub całkowitemu zanikowi.

Działanie mięśni dowolnych, których jest ponad warza informacje na temat temperatury, dotyku, 600, jest kontrolowane przez korę ruchową (motor pozycji ciała i bólu. Tak jak w korze ruchowej, wyżcorrex), glokalizowaną dokładnie przed bruzdą sze części kory czuciowo-somatycznej są powiązane środkowa w płatach czołowych. Przypomnij sóbie, z niższymi partiami ciała, a niższe części kory z górże polecenia z jednej strony mózgu są kierowane - nymi partiami ciała. Duża cześć kory czuciowo-sodo mięśni znajdujących się po przeciwnej stronie matycznej odpowiada za wargi, język, kciuk i palec ciala. Analogicznie mieśnie w dolnych partiach cia- wskazujący, czyli te cześci ciała, które związane są la, np. w pakach nóg, są kontrokowane przez neuro- z otrzymywaniem najważniejszej informacji sensony w gómej części kory ruchowej. Mięśnie w górnych partiach ciała, np. w gardle, są kontrolowane przez neurony znajdujące się w dolnej części kory ruchowej. Jak widać na ryc. 3.18, górne części ciała otrzymują o wiele bardziej szczegółowe wskazówki niż części dolne. W rzeczywistości dwa największe obszary kory ruchowej są poświęcone pałcom, zwłaszcza kciukowi, oraz mięśniom zaangażowanym w mówienie. Odzwierciedla to znaczenie, jakie ma dla człowieka manipulowanie przedmiotami, używanie narzędzi, jedzenie i mówienie.

Kora czuciowo-somatyczna (somatosensory cortext mieści się tuż za bruzdą środkową w lewym i prawym płacie ciemieniowym. Ta część kory prze-

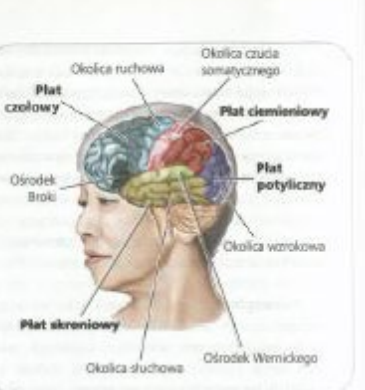

#### Rycina 3.17 Kora mózgowa

Każda z półkul kory mózgowej ma cztery płaty. Ze specyficznymi częściami każdego z nich powiązane są różne funkcje czuciowe i ruchowe. Zetdio: Liberaleid Lin. Psychology: Prom inquiry to understanding.

Plat potyliczny (occipital lobe) Obszar mógus polokony w tego tylnet cześci, obstrauje pierwotną korę wznikową. Plat skroniowy (remporal lobe) Obscar mózgu poloitoni: pod brunda borma: obejmuje love sluchowa. Obrodek Wernickego (Wernicke kares) Obscar mözgu, lodey pozwala na płynną produkcie mowy oraz tej **WASHINGTON** 

Kora ruchowa (motor comes) Obszur kory móngowei, kažev kommoluje itviadome działanie mietni. Kora czuciowo-somatyczna (annuarsensory corres) Obsoar plasów ciemieniowych, który przetwarza bodżce. zonysłowe pochodzące z różnych części ciała.

A G H

# UCZELNIA<br>BADAWCZA **AGH**

## Różnica między oryginałem a wersją zaadaptowaną – wersja zaadaptowana w formacie HTML

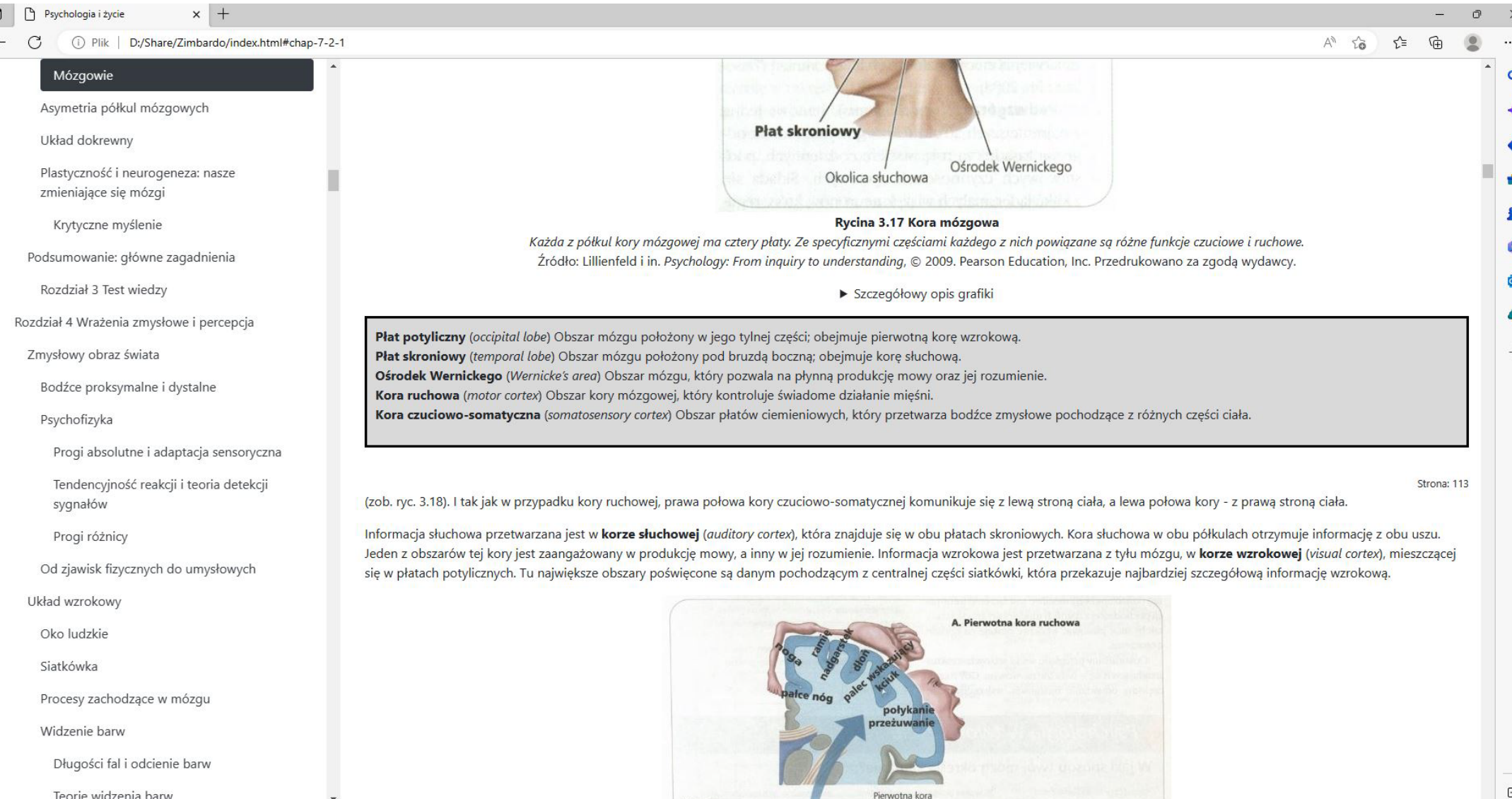

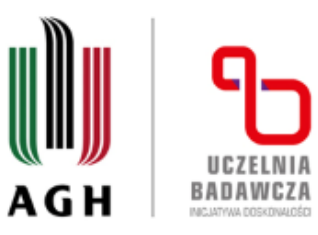

## Różnica między oryginałem a wersją zaadaptowaną – wersja zaadaptowana widok w edytorze

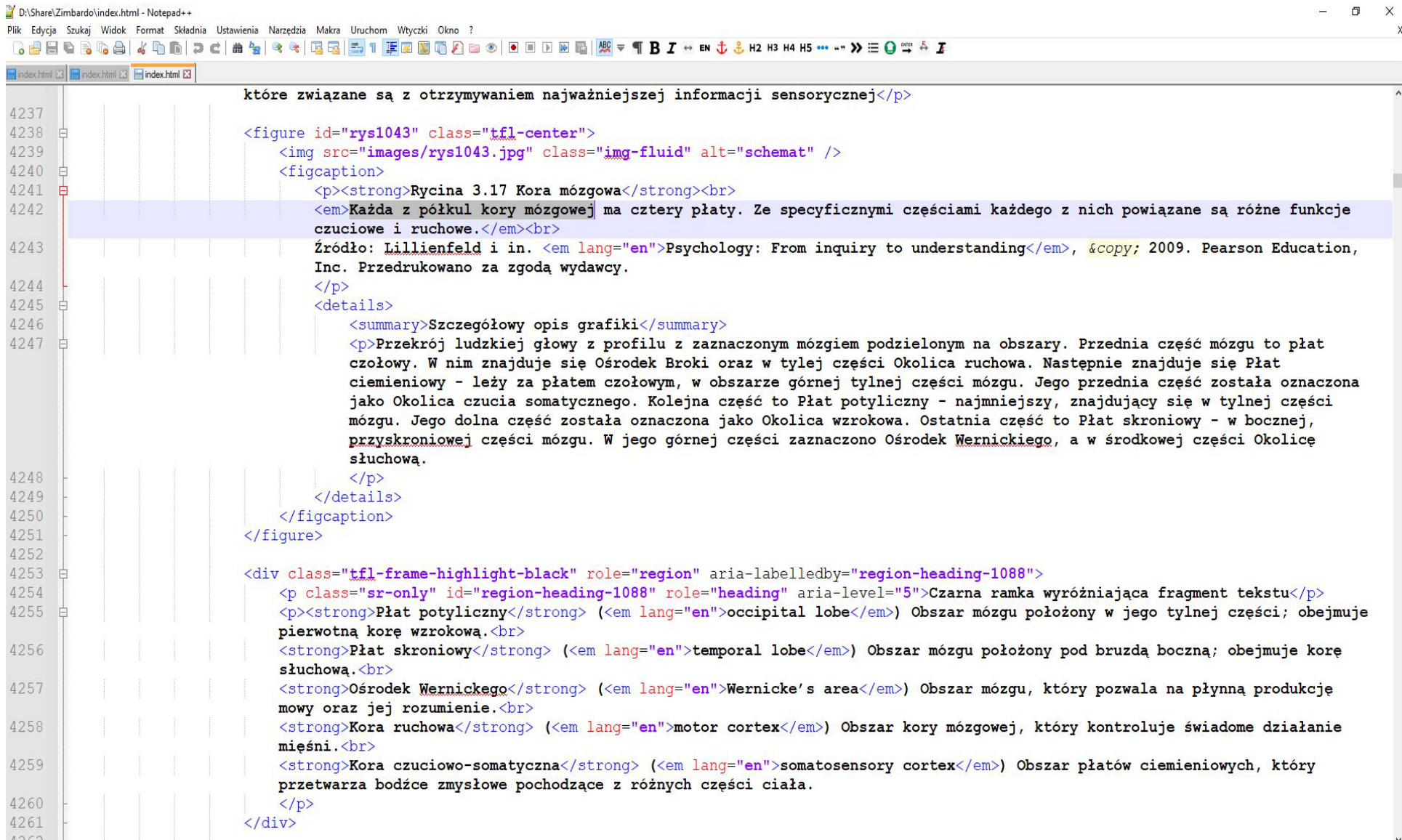

Hyper Text Markup Language file

agh.edu.pl

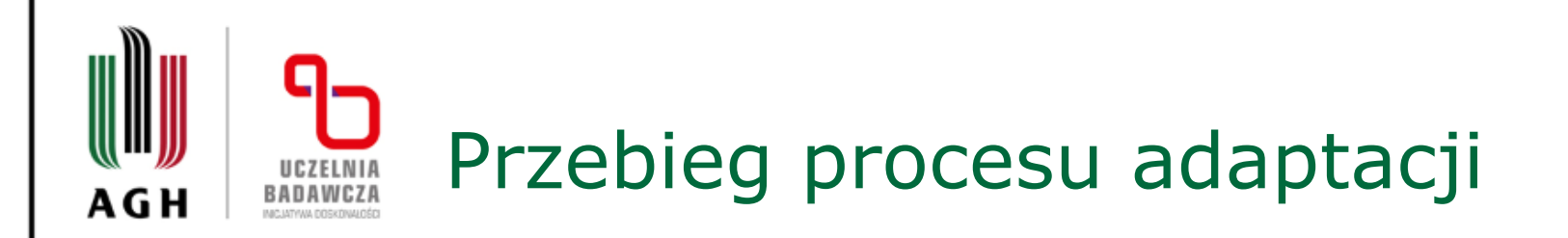

- Zapoznanie się z książką
- Korekta tekstu po automatycznym OCR
- Dostosowanie tekstu i jego układu w obrębie stron i całej publikacji
- Dodanie kodu HTML w celu umożliwienie nawigacji po dokumencie oraz poprawnego odczytywania wszystkich elementów
- Adaptacja tabel
- Adaptacja wzorów (LaTeX)
- Dodanie opisów alternatywnych do wszystkich materiałów graficznych (wykresy, zdjęcia, rysunki, schematy itd.)

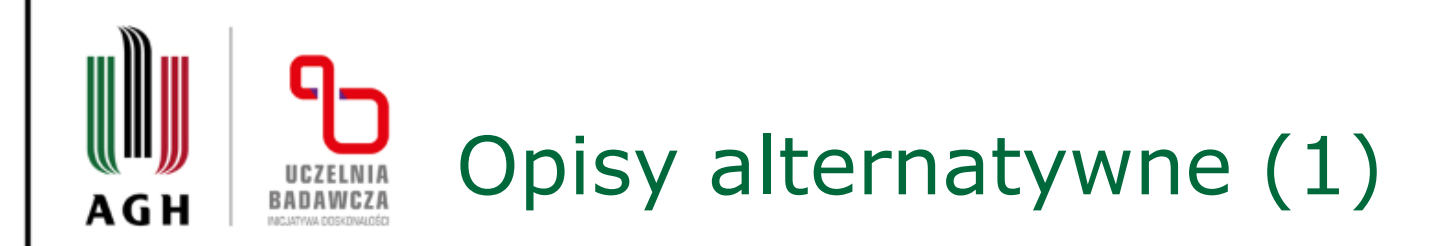

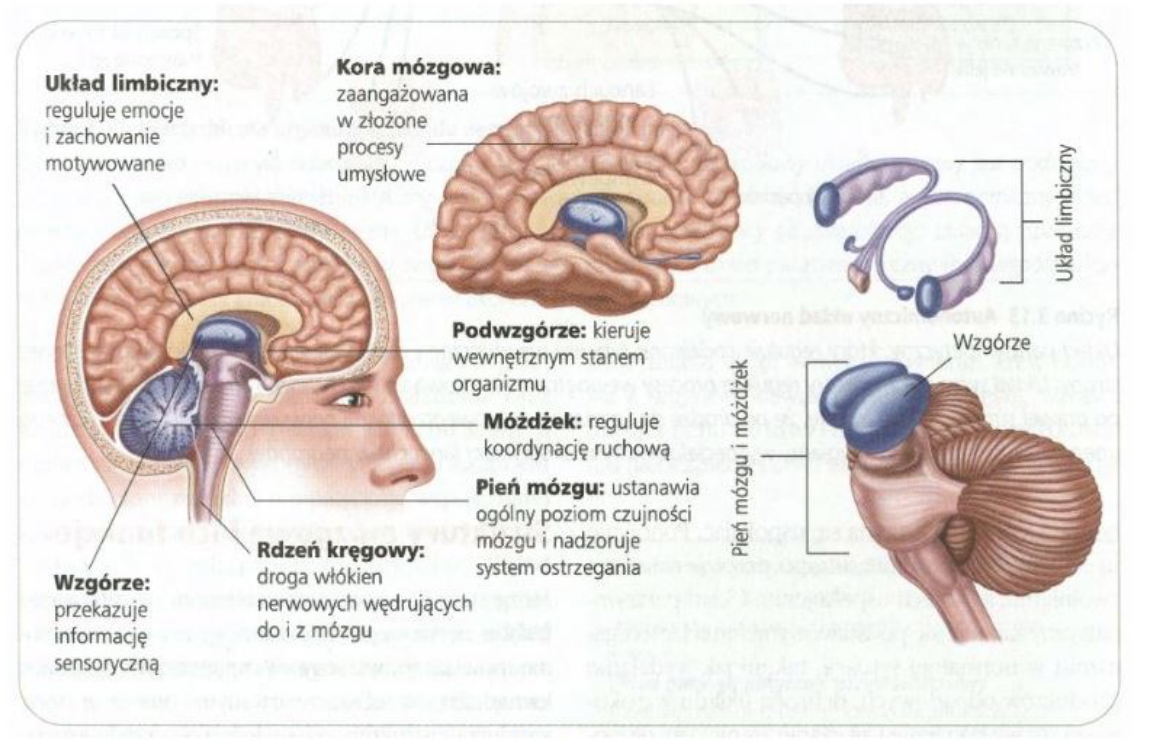

#### Rycina 3.14 Struktury mózgu

Mózą obejmuje kilka ważnych struktur, w tym pień mózqu, móżdżek, układ limbiczny oraz korę mózqową, które współpracują ze sobą w złożony sposób.

### ▼ Szczegółowy opis grafiki

Z lewej strony schematyczny rysunek przekroju ludzkiej głowy z profilu. U podstawy zaznaczony podłużny "Rdzeń kręgowy (droga włókien nerwowych wędrujących do i z mózgu)", który rozszerza się i przechodzi w "Pień mózgu (ustanawia ogólny poziom czujności mózgu i nadzoruje system ostrzegania)". Z tyłu, w dolnej części czaszki, za pniem mózgu znajduje się owalny "Móżdżek (reguluje koordynację ruchową"). Nad pniem mózgu, w centralnej części czaszki zaznaczono strukturę w kształcie fasoli - "Wzgórze (przekazuje informację sensoryczną)", a za nim "Podwzgórze (kieruje wewnętrznym stanem organizmu)". Nad wzgórzem, w kształcie litery C, otaczając je, znajduje się "Układ limbiczny (reguluje emocje i zachowanie motywowane)". Całość otoczona jest pofałdowaną korą mózgową. Na kolejnym rysunku przedstawiono widok mózgu z boku, na którym widać, że wszystkie jego struktury otoczone są przez "Korę mózgową zaangażowana w złożone procesy umysłowe)". Kolejny rysunek obejmuje podłużną strukturę, za którą znajdują się dwie owalne struktury opisane jako "Pień mózgu i móżdżek". Na ich szczyci znajduje się "Wzgórze" o kształcie dwóch fasolek. Ostatni rysunek przedstawia "Układ limbiczny". Są to dwie struktury w kształcie niedomkniętych owali, połączonych ze sobą. Rysunek jest

schematyczny i uproszczony. Nie wskazano ani nie opisano na nim żadnych struktur anatomicznych tworzących układ limbiczny.

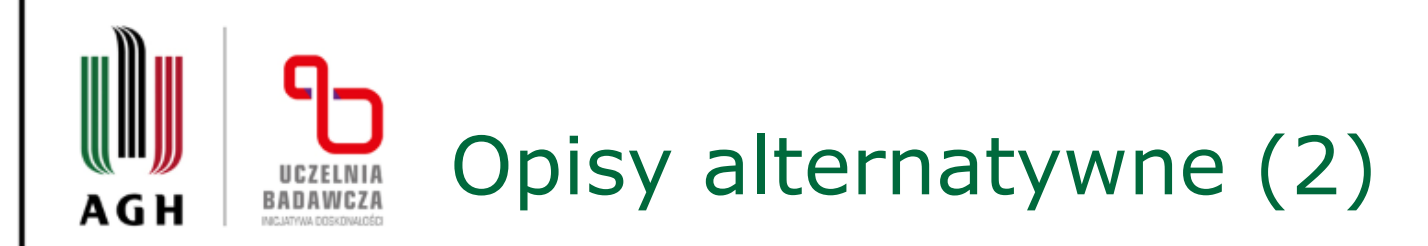

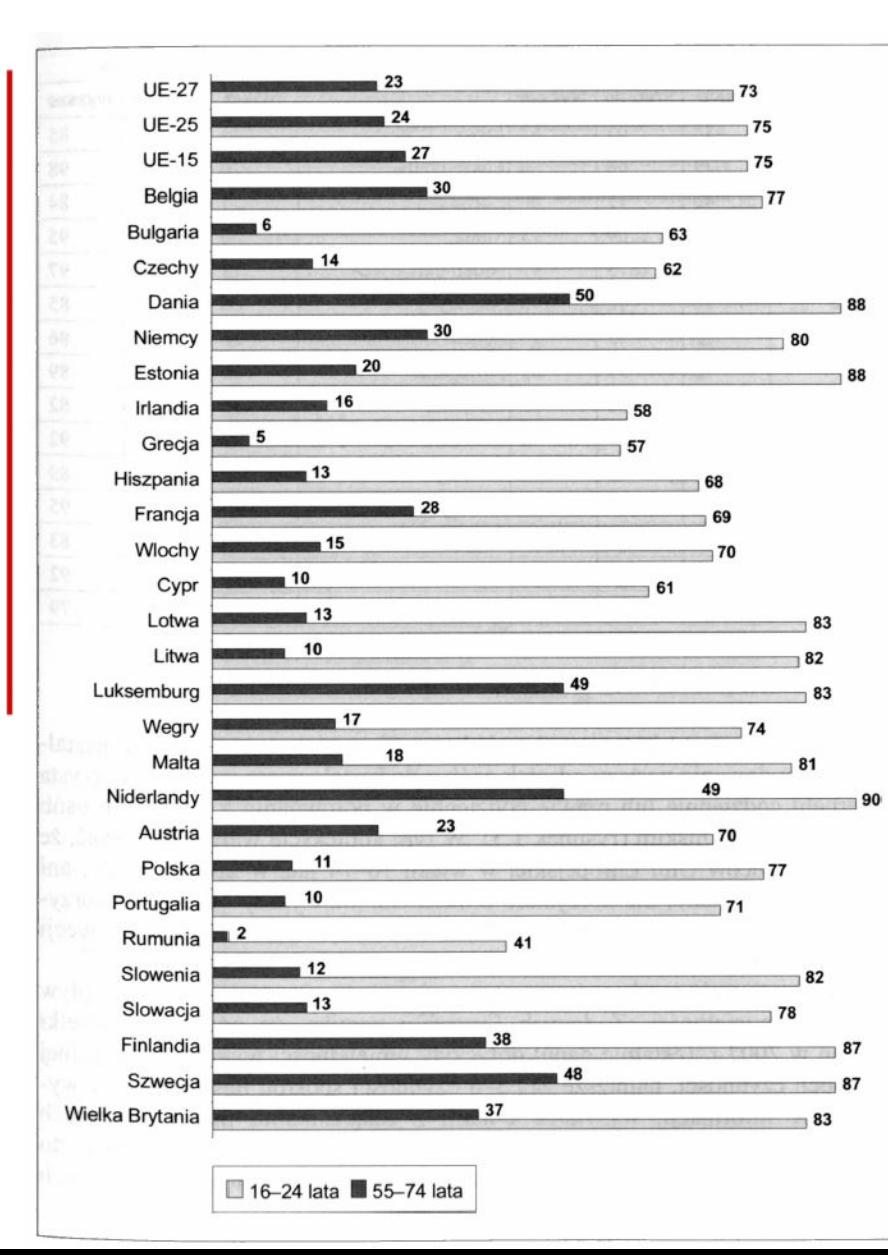

agh.edu.pl

Rysunek 1.4. Korzystający z internetu codziennie lub prawie codziennie w wieku 16-24 i 55-74 lata w 2009 r.

Źródło: Opracowanie własne, Eurostat [23.01.2010].

▼ Szczegółowy opis grafiki Wykres słupkowy, na osi wymienione kraje, przy każdym z nich dwa słupki. Pierwszy oznaczający osoby w wieku 16-24 lat, drugi 55-74 lat. Dane przedstawione w tabeli poniżej:

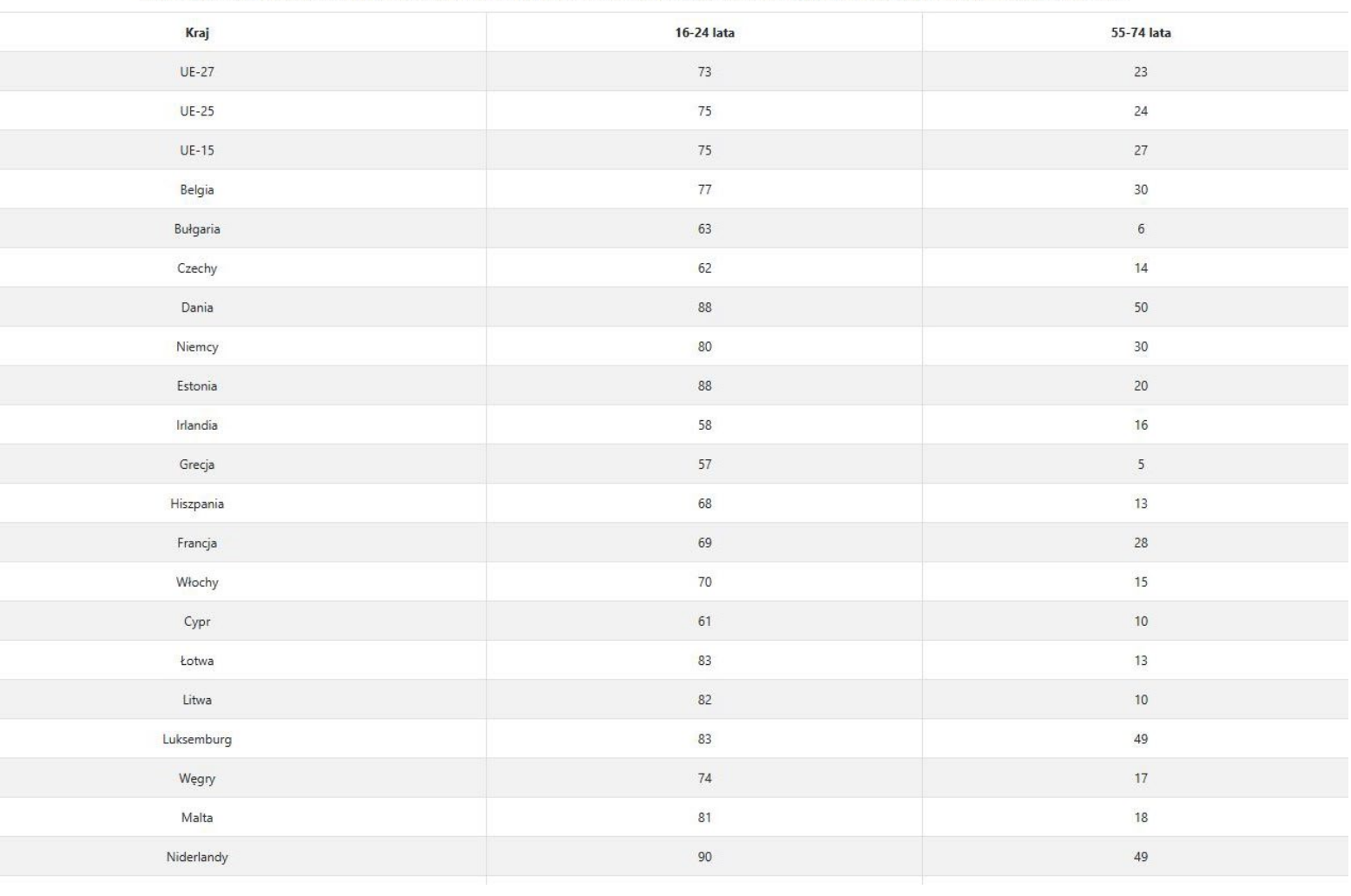

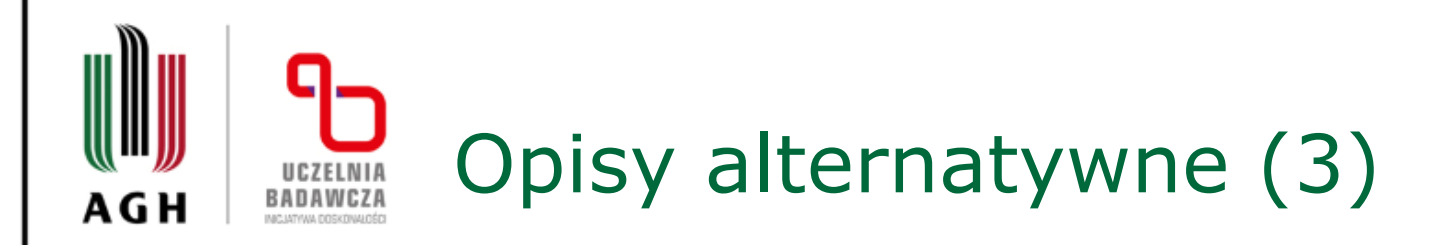

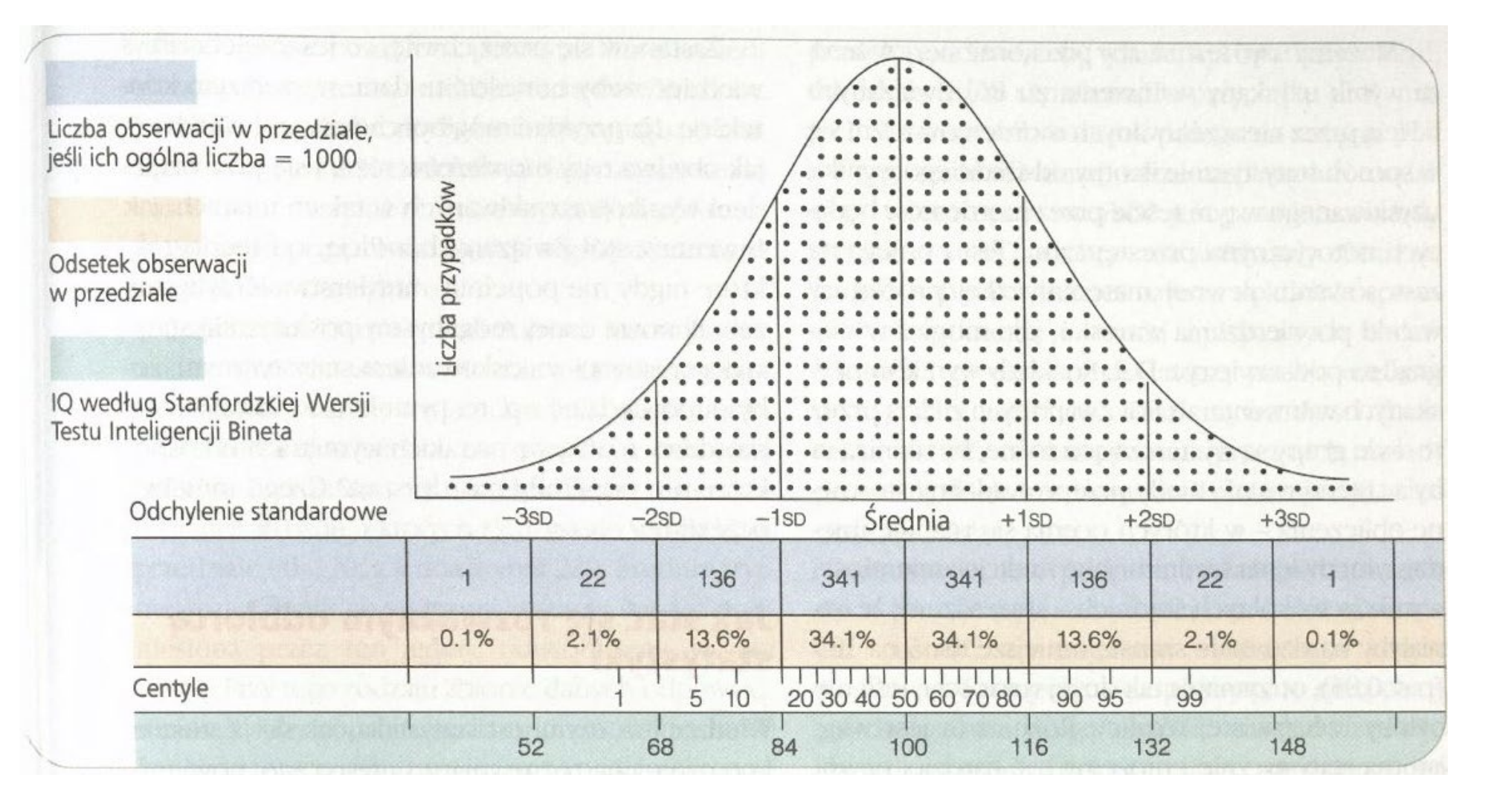

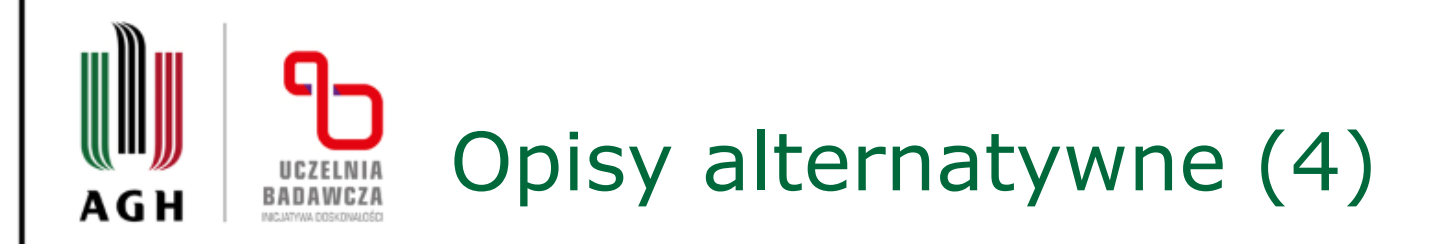

Wykres prezentuje krzywą rozkładu normalnego w kształcie dzwonu. Oś pionowa to "Liczba przypadków". Oś pozioma to "Odchylenie standardowe". Na osi poziomej zaznaczono wartości odchylenia standardowego: −3SD, −2SD, −1SD, Średnia, +1SD, +2SD, +3SD. Krzywa na wykresie wznosi się aż do wartości "Średnia" odpowiadającej IQ=100. Wartość ta położona jest centralnie na osi poziomej. Następnie krzywa symetrycznie opada. Poniżej wartości −3SD oraz powyżej wartości +3SD krzywa zbliża się do osi poziomej. Przestrzeń pod krzywą wypełniona symetrycznie rozmieszczonymi kropkami.

Poniżej wykresu podane są "liczby obserwacji w przedziale, jeśli ich ogólna liczba = 1000": 1, 22, 136, 341, 341, 136, 22, 1. Każda z wartości odpowiada kolejnemu przedziałowi związanemu z odchyleniem standardowym.

Poniżej podany jest "odsetek obserwacji w przedziale". Kolejne wartości wynoszą: 0,1℅, 2,1℅, 13,6℅, 34,1℅, 34,1℅, 13,6℅, 2,1℅,

0,1℅. Każda z wartości odpowiada kolejnemu przedziałowi związanemu z odchyleniem standardowym.

Poniżej znajduje się przykładowe oznaczenie siatki centylowej.

Na dole przedstawiono wartości "IQ według Stanfordzkiej Wersji Testu Inteligencji Bineta": 52, 68, 84, 100, 116, 132, 148; tak, że każda z wartości odpowiada kolejnemu oznaczeniu odchylenia standardowego. Wartość IQ=100 odpowiada średniej.

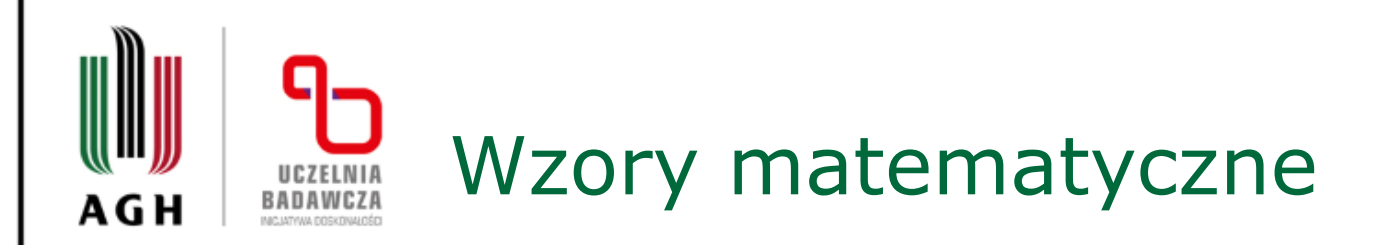

$$
t=\frac{1}{\mu r^2 \sqrt{2g}} \int \limits_{0}^n \frac{(r+x^{\frac{R-r^2}{h}})^2}{\sqrt{x}} \, dx = \frac{\sqrt{2gh}}{15 \mu g} \Bigg[ (8+4) \frac{R}{r} + 3 \bigg(\frac{R}{r} \bigg)^2 \Bigg]
$$

\$\$  $t = \frac{1}{\mu r^{2} \sqrt{2g}} \int\int\limits_{0}^{n} \frac{1}{x^{2g}}$  $\{ (r+x^{'})_{\frac{R-r^{2}}{(h)}} \} \{ \sqrt{2} \} \}$   $\{ \sqrt{x} = \frac{\sqrt{x}}{2gh} \} \{ 15\mu g \}$ \left[\left(8+4\right)\frac{R}{r}+3\left(\frac{R}{r}\right)^{2}\right] \$\$

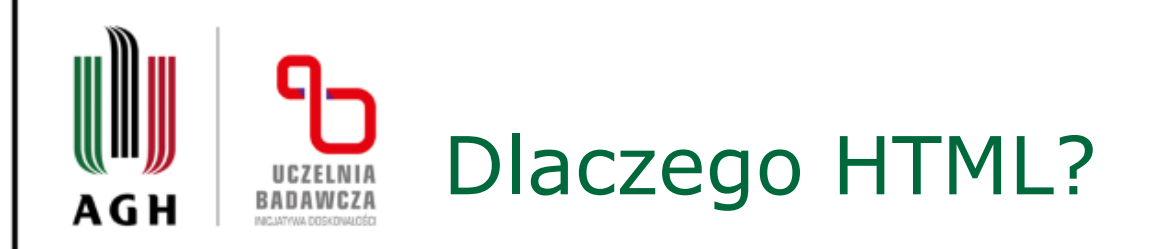

- Książka w wersji tradycyjnej (niezaadaptowanej) jest trudna lub niemożliwa w odbiorze dla osób z niepełnosprawnościami (m.in. osoby niewidome i niedowidzące, osoby z zaburzoną motoryką).
- Książka w wersji cyfrowej ale niezaadaptowanej jest niemożliwa w odbiorze przez programy udźwiękawiające.
- Książka zaadaptowana w HTML jest uniwersalna, dostępna na wielu urządzeniach, tania w użytkowaniu (nie potrzeba dodatkowych urządzeń ani oprogramowania).

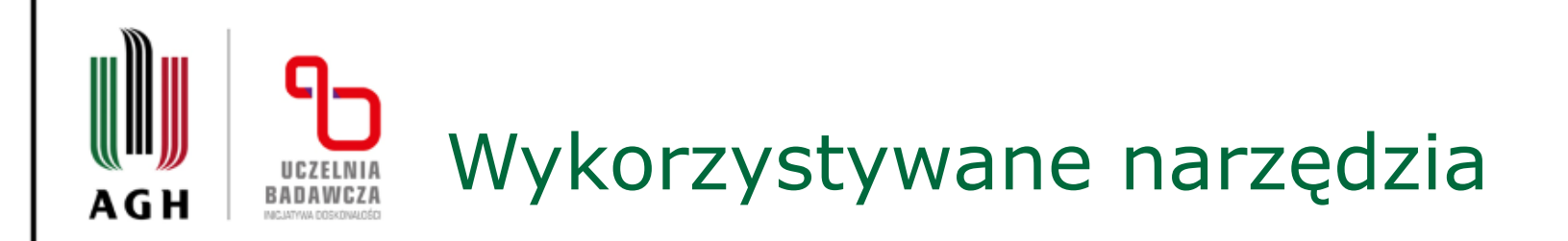

- ABBYY FineReader
- Programy graficzne i do opracowania skanów (m.in. Scan Tailor, Adobe Photoshop)
- ScanGate
- Notepad++
- W3C Markup Validation Service
- LanguageTool

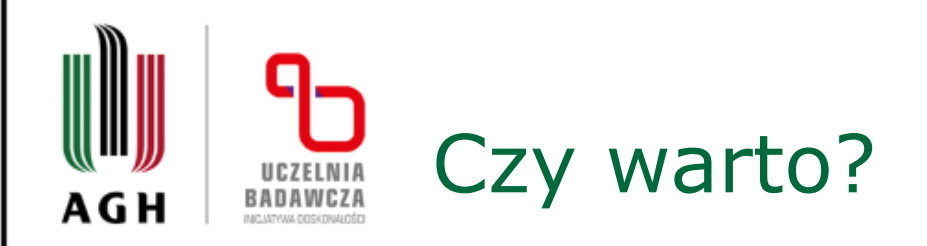

- Budowanie potencjału Uczelni i Biblioteki w zakresie wsparcia osób ze szczególnymi potrzebami, likwidacja barier edukacyjnych, zmniejszanie wykluczenia
- Zaspokajanie potrzeb edukacyjnych wszystkich użytkowników Biblioteki
- Szkolenie kadry i poszerzanie oferty Biblioteki (umiejętności i wiedza nabyte w projekcie są wykorzystywane w innych aspektach działalności Biblioteki)
- Nawiązanie współpracy i czerpanie z doświadczeń innych (przede wszystkim Dział Dostępności AGH oraz Stowarzyszenie na rzecz równego dostępu "Twoje Nowe Możliwości")
- Pozyskany sprzęt i oprogramowanie wykorzystywane w wielu zadaniach digitalizacyjnych

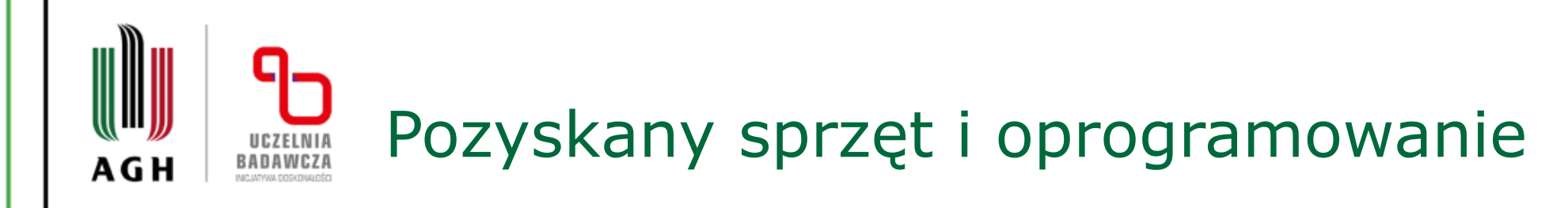

- Wysokiej klasy skaner dziełowy Bookeye 4 V2 Archive z zintegrowanym oświetleniem nieemitującym promieniowania podczerwonego ani ultrafioletowego szkodliwego dla digitalizowanych materiałów
- Oprogramowanie ScanGate rozbudowane narzędzie mogące obsługiwać zautomatyzowane procesy digitalizacyjne

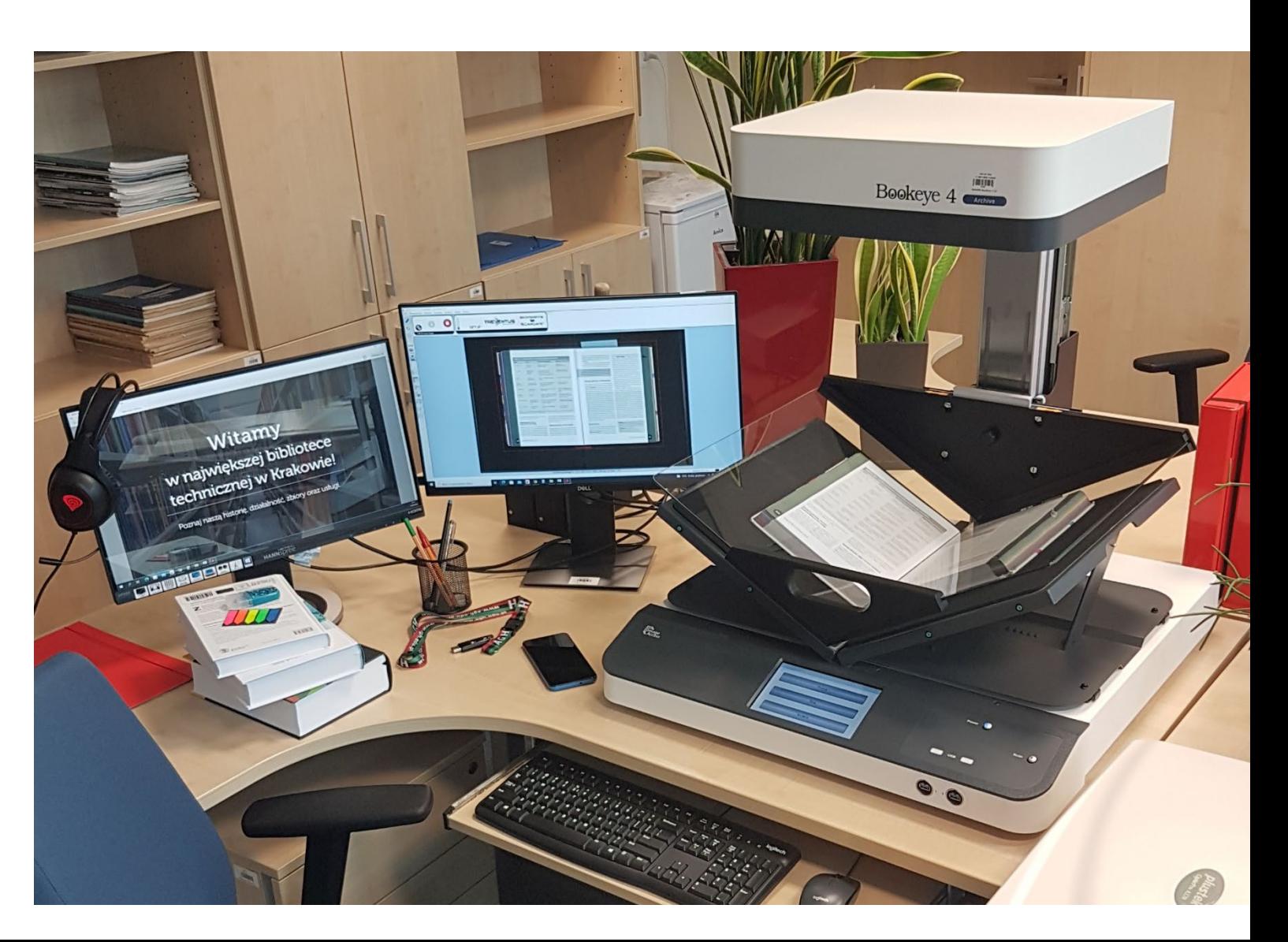

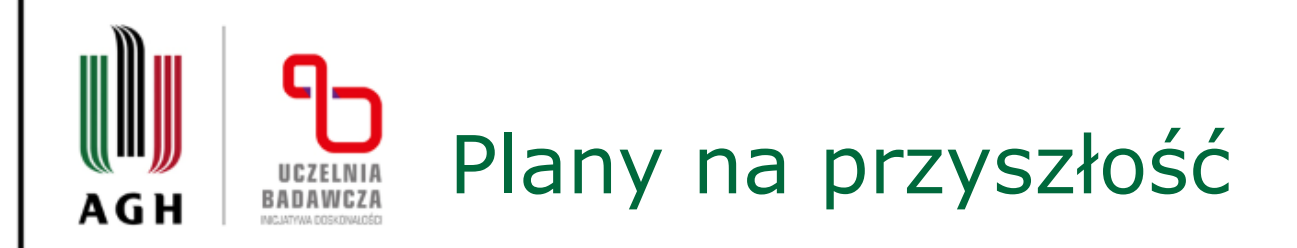

- Samodzielna adaptacja materiałów
- Rozwój kolekcji w Repozytorium AGH
- Kontynuacja współpracy z Działem Dostępności AGH
- Powiększanie zespołu osób adaptujących poprzez szkolenia pracowników BG AGH i Działu Dostępności AGH
- Specjalizacja osób adaptujących
- Nawiązanie współpracy z Akademicką Biblioteką Cyfrową (ABC)

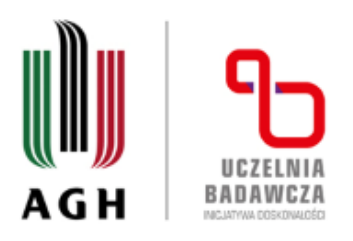

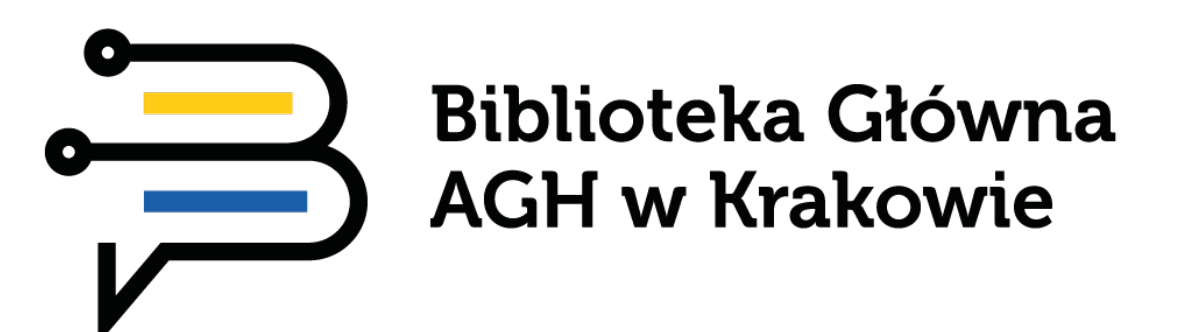

## Dziękujemy za uwagę

Karolina Imiołek-Stachura [karolina.imiolek@bg.agh.edu.pl](mailto:karolina.imiolek@bg.agh.edu.pl) Dominik Woźniak

[dominik.wozniak@bg.agh.edu.pl](mailto:dominik.wozniak@bg.agh.edu.pl)